## **भा. कृ. अन. प. n – सmफट न े े अपनm "भडारण ं -कीट प्रबधन प्रयोगशाला" का उद्घाटन िकया ं**

 $\ddot{\phantom{0}}$  $\ddot{\phantom{0}}$  $\ddot{\phantom{0}}$  $\ddot{\phantom{0}}$  $\ddot{\phantom{0}}$  $\ddot{\phantom{0}}$  $\ddot{\phantom{0}}$ भंडारित अनाज और प्रसंस्कृत उत्पादों में कीड़ों का प्रकोप दिन प्रति दिन अधिक गंभीर हो रहा है। उत्पादन, प्रसंस्करण, विपणन जैसे और विभिन्न चरणों पर फार्म, प्रोसेसर, निर्यात/आयात स्तर पर होने वाले भंडारण में इन कीड़ों ने प्रभावित कर रहे हैं। भाकृअनुप-सीफेट, लुधियाना की 25वीं अनुसंधान सलाहकार समिति की बैठक के अवसर पर संस्थान ने "भंडारण-कीट प्रबंधन प्रयोगशाला" का उद्घाटन किया गया, जो की ये एक अत्याधुनिक सुविधाएँ की उपलब्धियों के साथ बनाया गया है। इस प्रयोगशाला में उपलाब्दित सुसज्जित वैज्ञानिक उपकरणों से भंडारण कीटविज्ञान में अनुसंधान करने योग्य है। यह प्रयोगशाला कृषि और संबद्ध वस्तुओं के भंडारण में कीट प्रबंधन के लिए रणनीतियों पर अनुसंधान करेगी और इससे भण्डारण में कीड़ों से होनेवाले नुकसान को कम कर सकते है। देश में भाकृअनुप-सीफेट, लुधियाना एक प्रमुख संस्थान होने के नाते फसलोत्तर मशीनीकरण, प्रसंस्करण और मूल्यवर्धन के क्षेत्र में काम कर रहा है, इस प्रयोगशाला की सुविधाओं के अतिरिक्त इसके आकर्षण में इजाफा होगा।

 $\ddot{\phantom{0}}$  $\ddot{\phantom{0}}$  $\ddot{\phantom{0}}$  $\ddot{\phantom{0}}$  $\ddot{\phantom{0}}$ डॉ. डी.सी. जोशी, कुलपति, कृषि विश्वविद्यालय, कोटा और अनुसंधान सलाहकार समिति के अध्यक्ष ने प्रयोगशाला का उद्घाटन किया। इस अवसर पर अन्य सदस्य डॉ. आर. विश्वनाथन, पूर्व प्रोफेसर और प्रमुख, टीएनएयू, कोयम्बटूर और डॉ. मीनाक्षी सिंह, वरिष्ठ प्रधान वैज्ञानिक, सीएसआईआर, नई दिल्ली उपस्थित थे। इस मौके पर डॉ. नचिकेत कोतवालीवाले, निदेशक, भाकृअनुप-सीफेट, लुधियाना ने डॉ. मंजू बाला, डॉ. गुरु पी. एन. और अन्य कर्मचारियों के प्रयासों की सराहना की, जिन्होंने इस अनूठी प्रयोगशाला की स्थापना की जिससे संस्थान ने फसलोत्तर अनुसंधान में अगले स्तर पे पहंचेंगे।

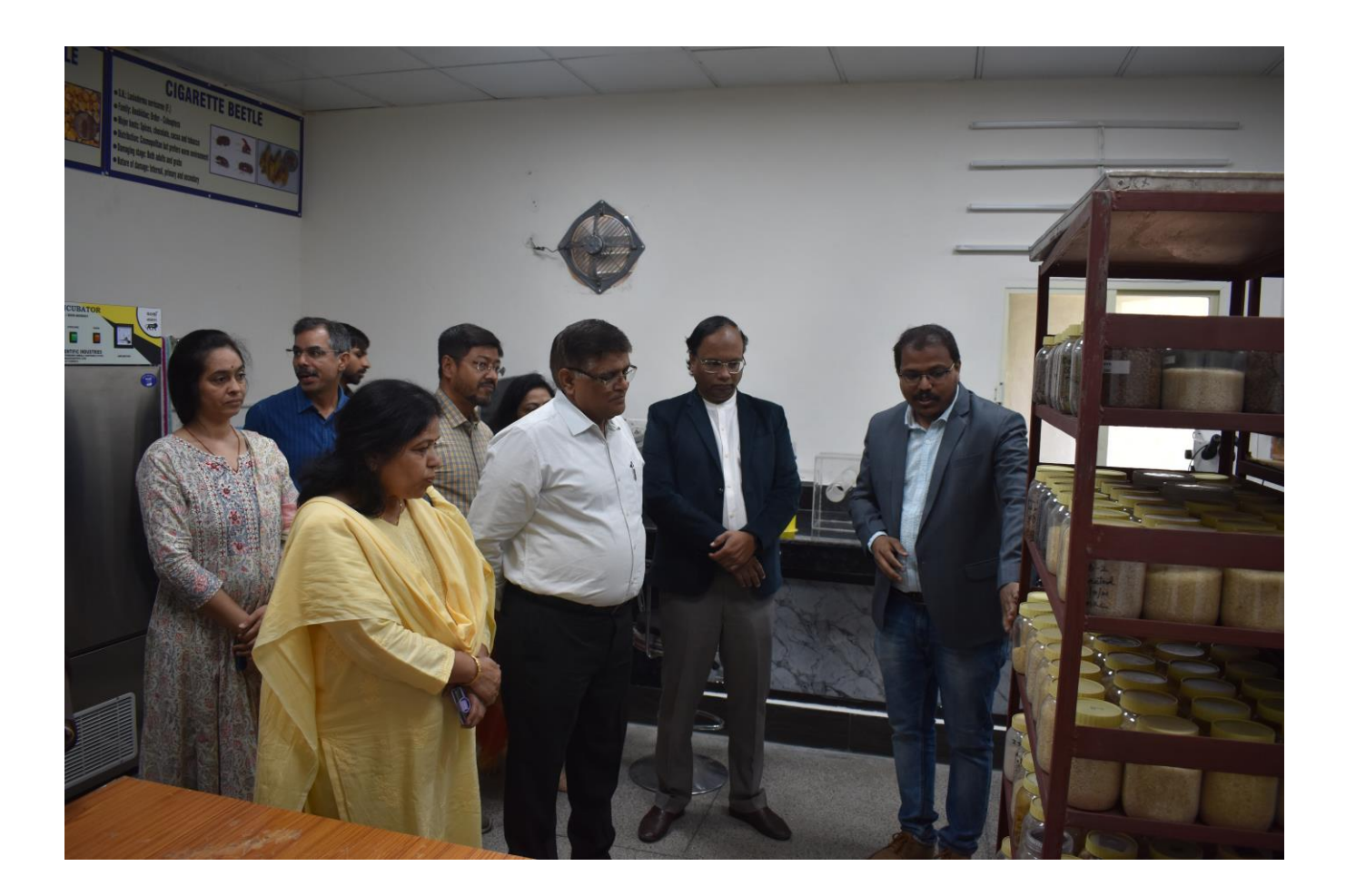

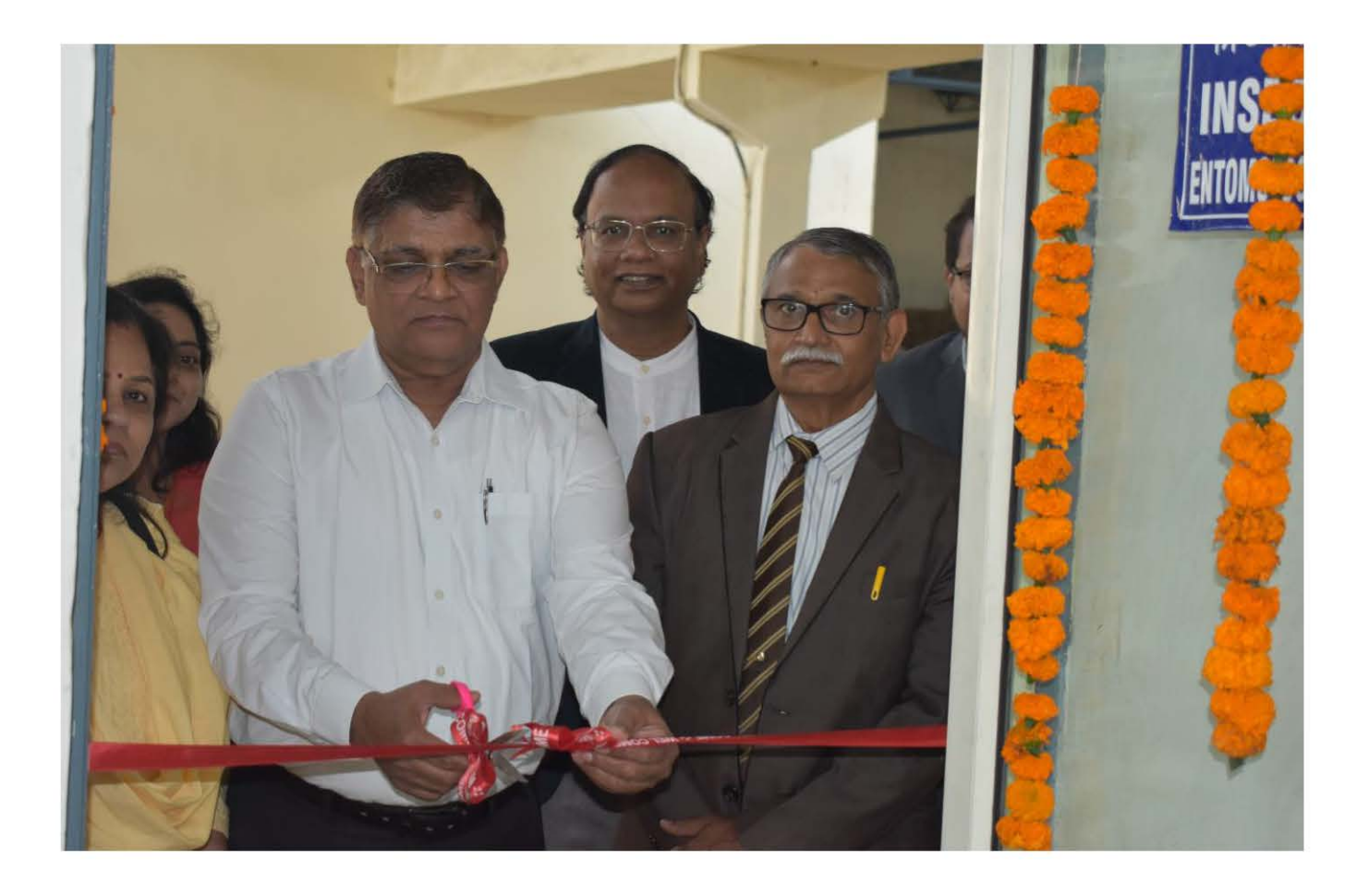